# Clinic Tools **Mpox Vaccine Wastage Guide**

#### **Wastage should be reported weekly. Use this guide to account for vaccine wastage.**

#### **Only wastage of a whole vial should be reported for Mpox. Vaccine is considered wastage in the following situations:**

- The vial is broken or damaged or the rubber stopper is compromised and unusable.
- Vaccine is drawn into syringe, but no vaccine was administered from an open vial (ie. contamination, patient refusal, beyond use date/time (BUD) reached)
- Closed vials of vaccine that are not used before the expiration date or BUD
- PDPH has instructed you to discard the vials due to improper storage and handling

**If you have any questions, please email vaccines@phila.gov.**

### Adding Wastage from Inventory On-Hand

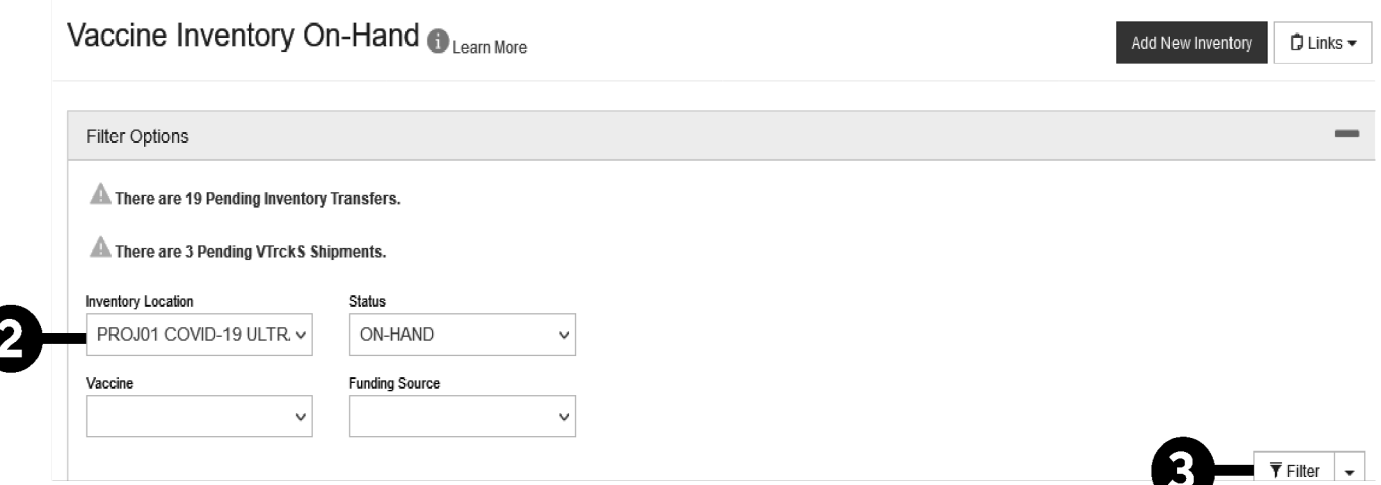

**1. Login to PhilaVax.** From the left-side navigation panel select **Inventory >Vaccines > On-Hand** from the dropdown menus.

- **2.** Select your **Inventory Location** from the drop-down menu.
- **3.** Click **Filter**.

### Clinic Tools **Mpox Vaccine Wastage Guide**

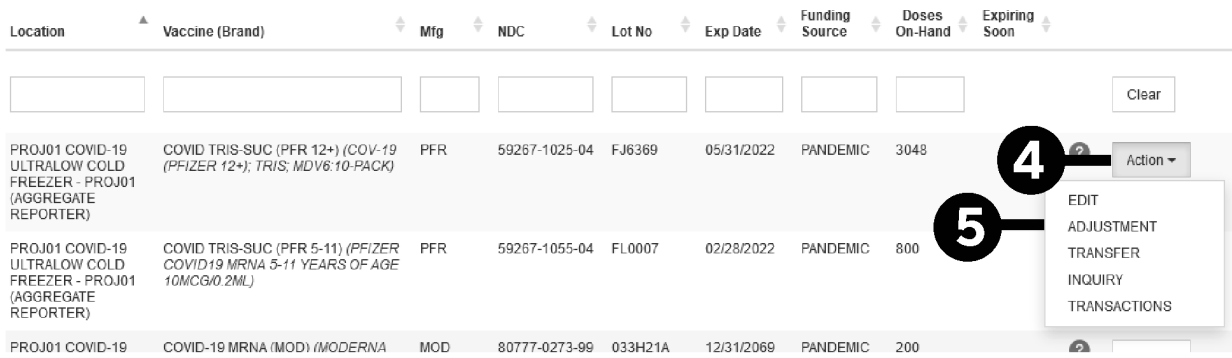

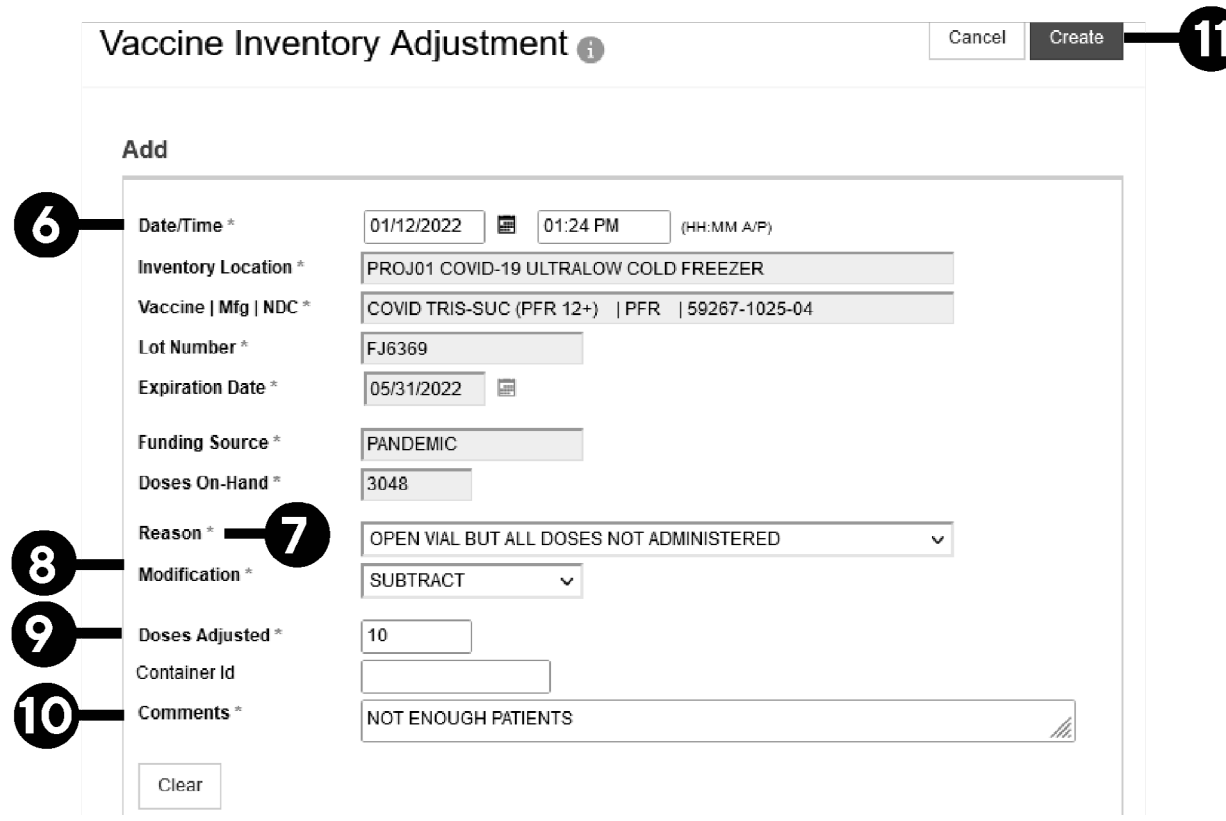

- **4.** Click **Action** next to the lot number you want to report wastage for.
- **5.** Click **Adjustment.**
- **6.** Select today's date and time by double-clicking in the respective boxes.
- **7.** Under **Reason**, select an option from the drop down menu besides **Other.**
- **8.** Under **Modification**, always select **Subtract**.
- **9.** Under **Doses Adjusted**, enter in the number of doses to adjust out.
- **10.** In the **Comments** section, write the reason(s) the vaccine had to be wasted.
- **11.** Click **Create** to complete the wastage and return to the on-hand screen.

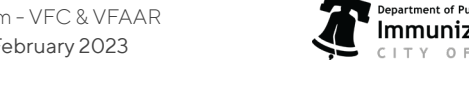

# Clinic Tools **Mpox Vaccine Wastage Guide**

### Adding Wastage from the Reconciliation

#### **For guidance opening a reconciliation, visit our [Reconciliation Guide](https://vaccines.phila.gov/wp-content/uploads/2023/01/Routine-Immunizations-Job-Aid-Reconciliation-01.17.23.pdf).**

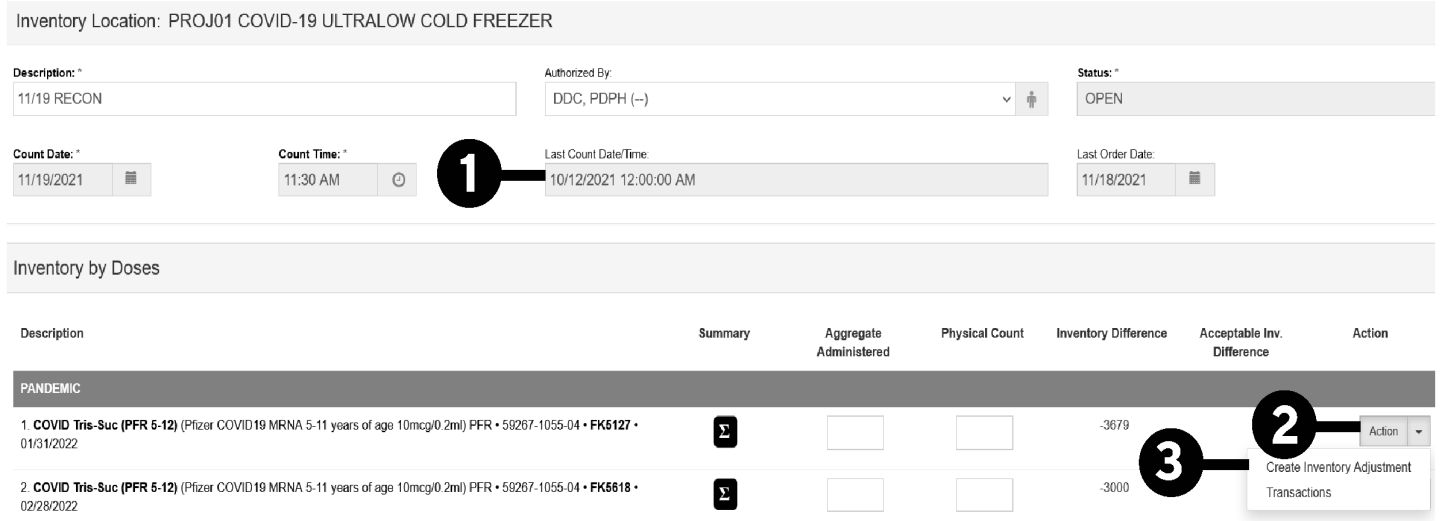

- **1.** Note the time and date that you started the reconciliation.
- **2.** Click on the **Action** tab to the right of the vaccine/LOT# that you want to complete wastage for.

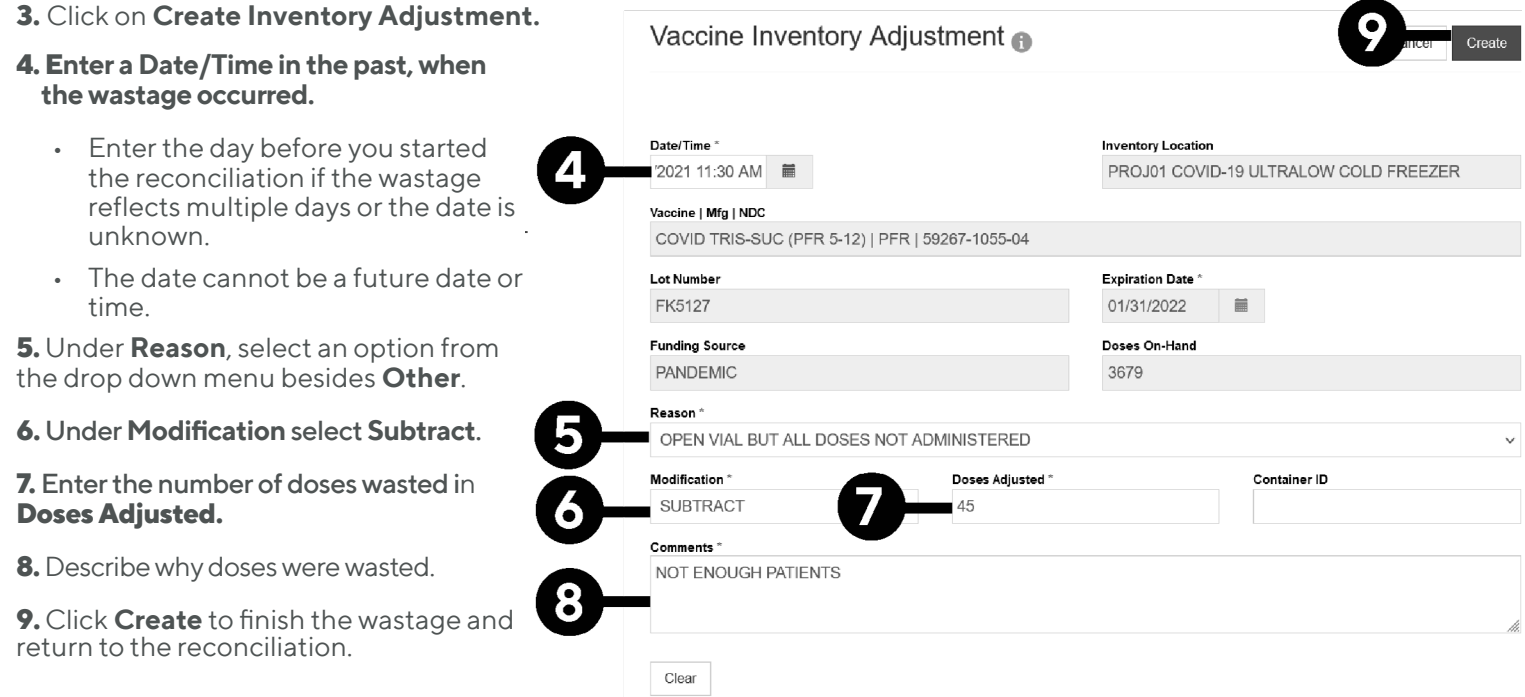

3

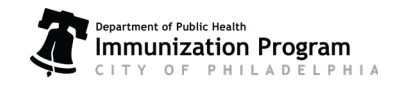